The monday.com AI app hackathon

# Image<sup>46</sup> Text and Speech-to-Text Update  $\bf{IO}$

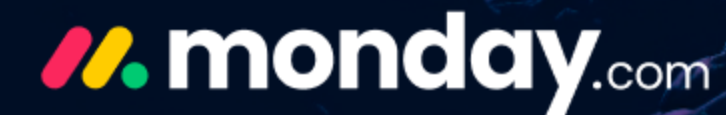

### Mikada

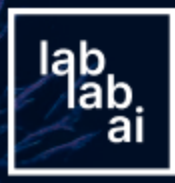

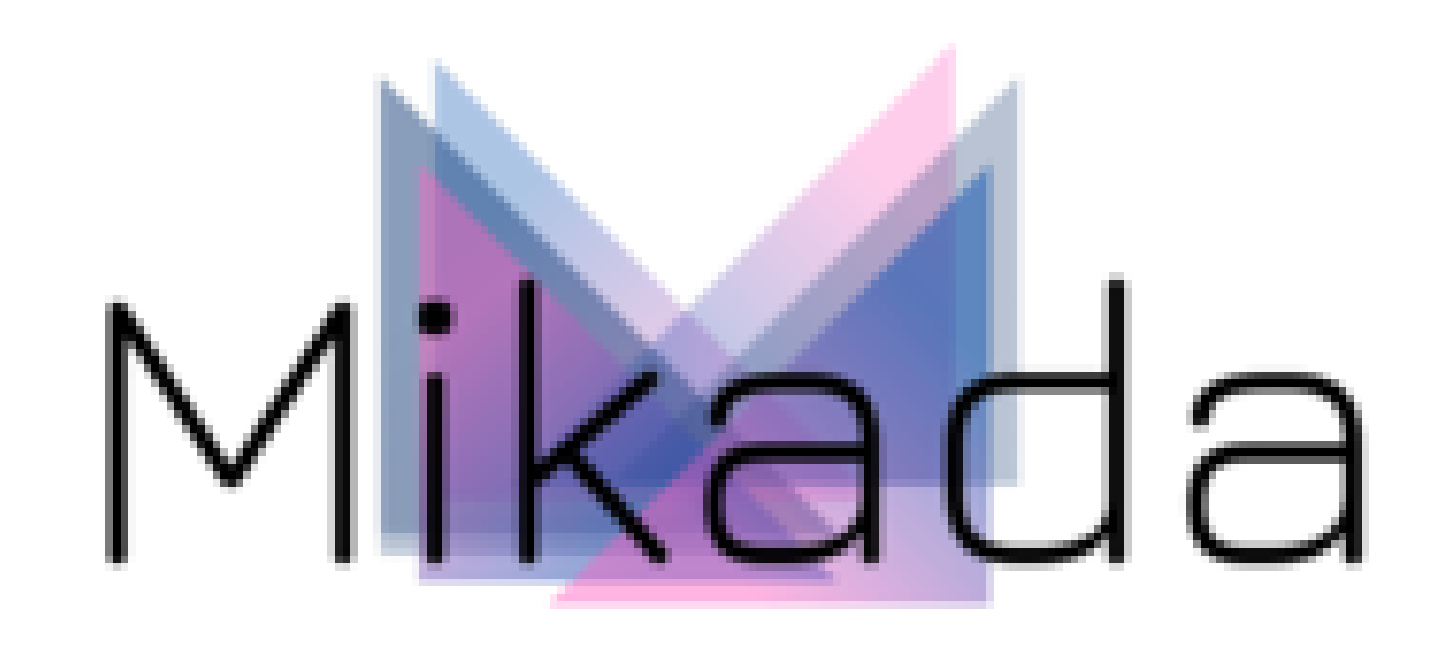

## **No More Manual Entry from Image**

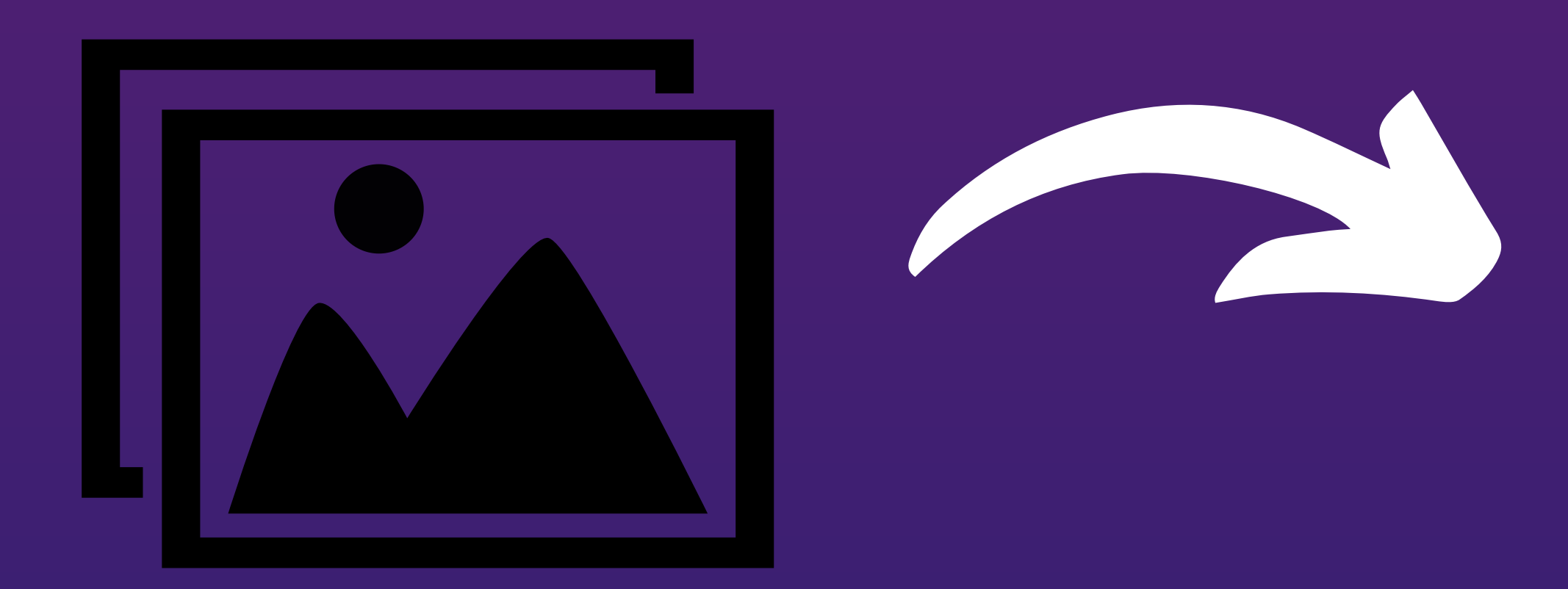

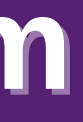

**Upload Your Image Easily by Drag and Dropping it from Your Computer or Simply Selecting from Your Files**

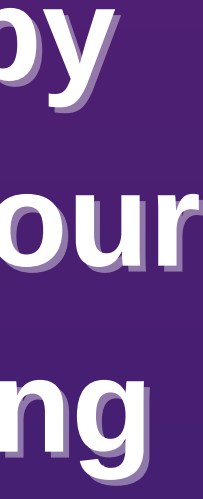

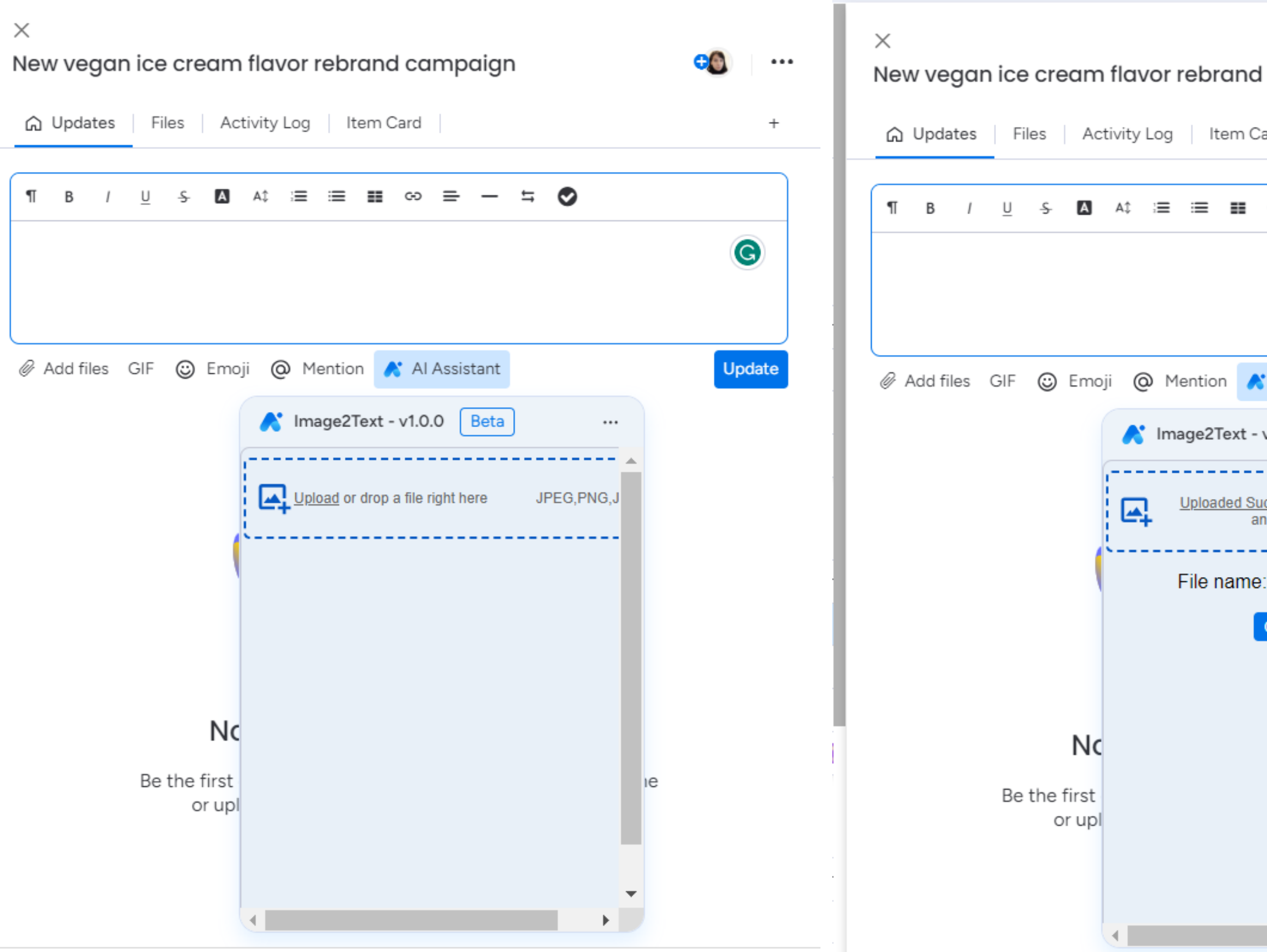

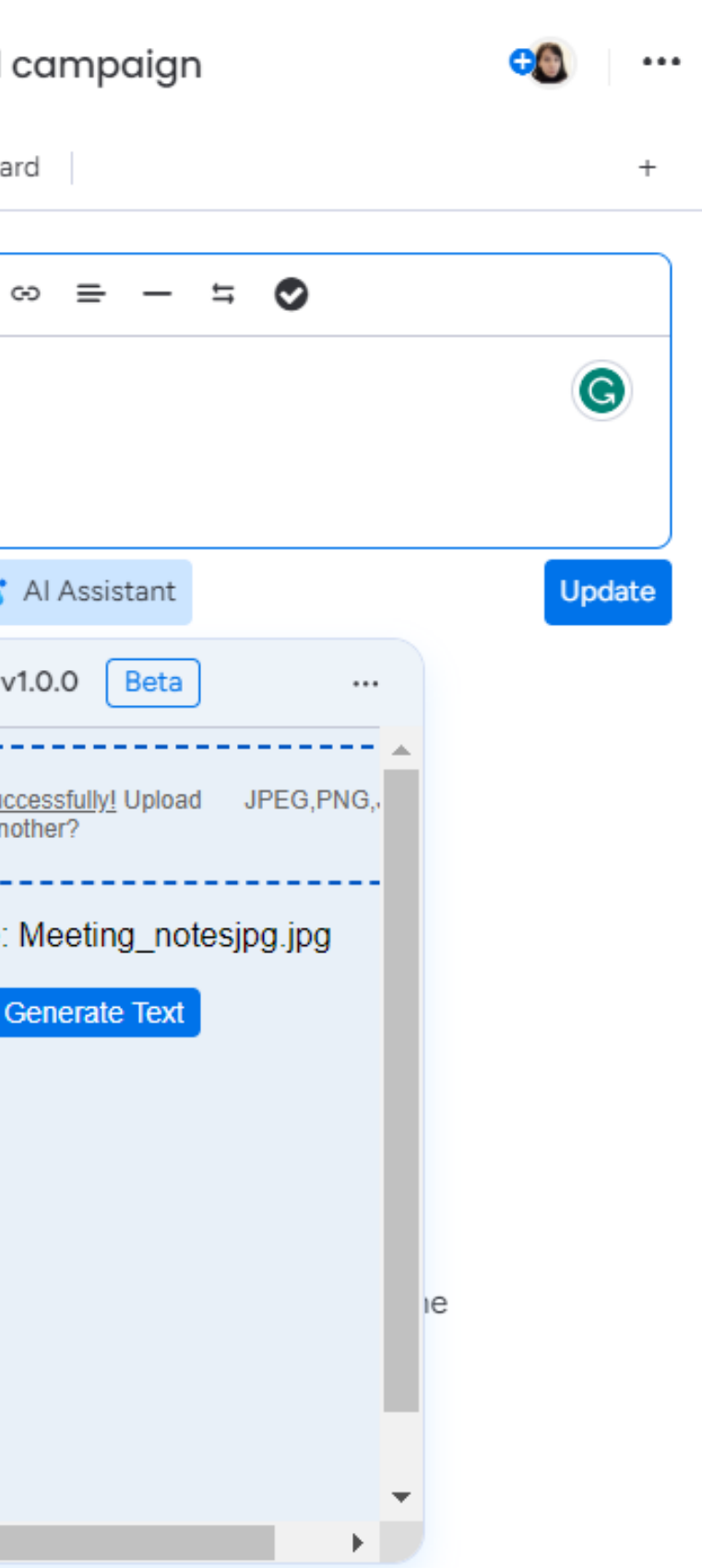

Member's Mark Quality Guaranteed weef laterers/office for all your office  $\int_{\text{off}}^{\text{large}}$ Meeting Name Date These are my notes. More Notes. Even more notes Notes help me think. I Here is an undone oction item. More Notes Dere is another action item,<br>but I put a slash through<br>the box after I added it to my Tasks. More, more, more notes! there is a task that was quick.<br>It just did it without adding And, more notes.

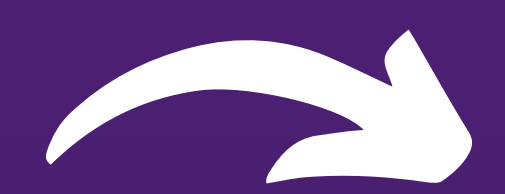

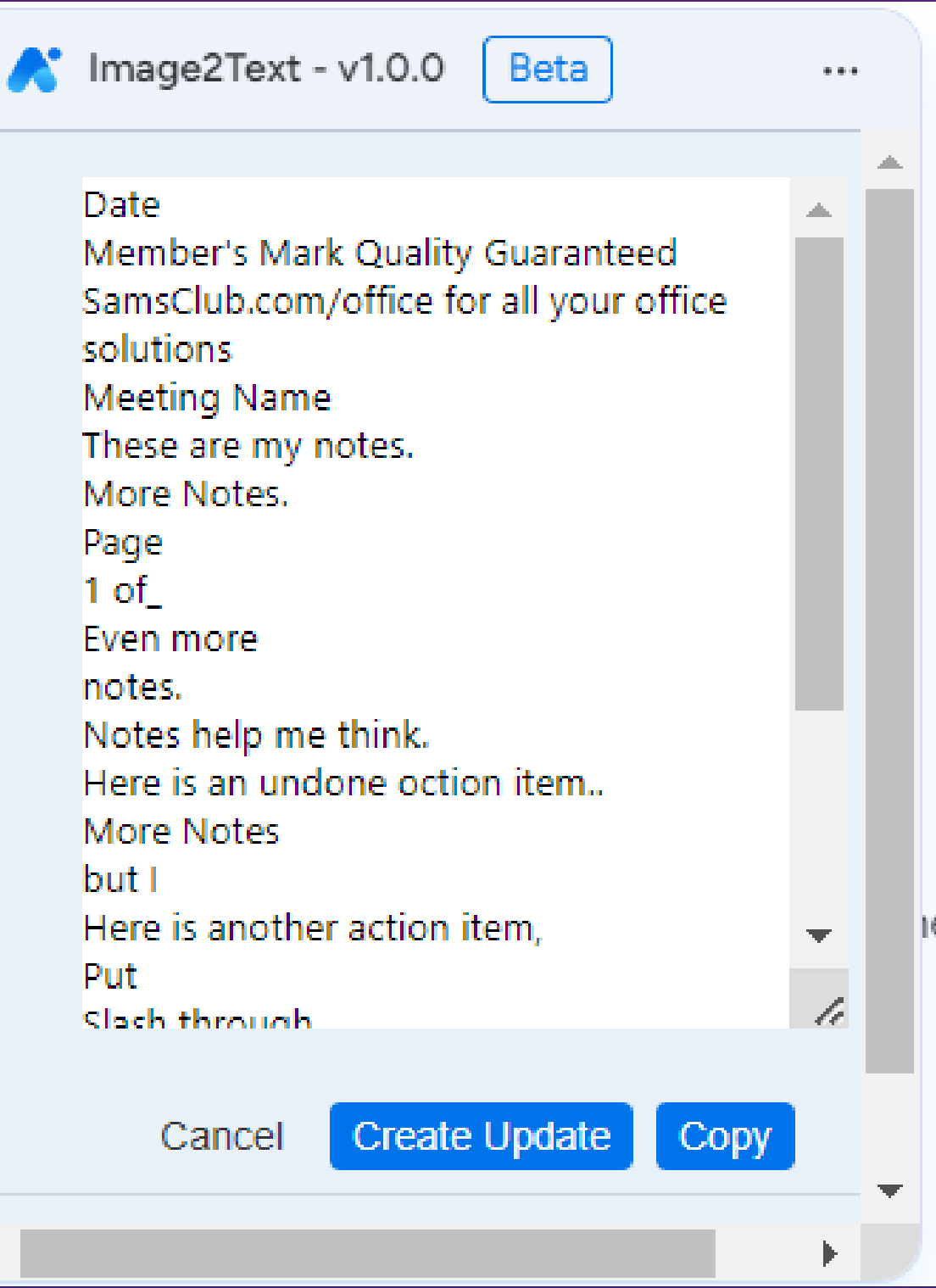

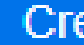

#### **Just Click Create Update Button** and Ta-Da!

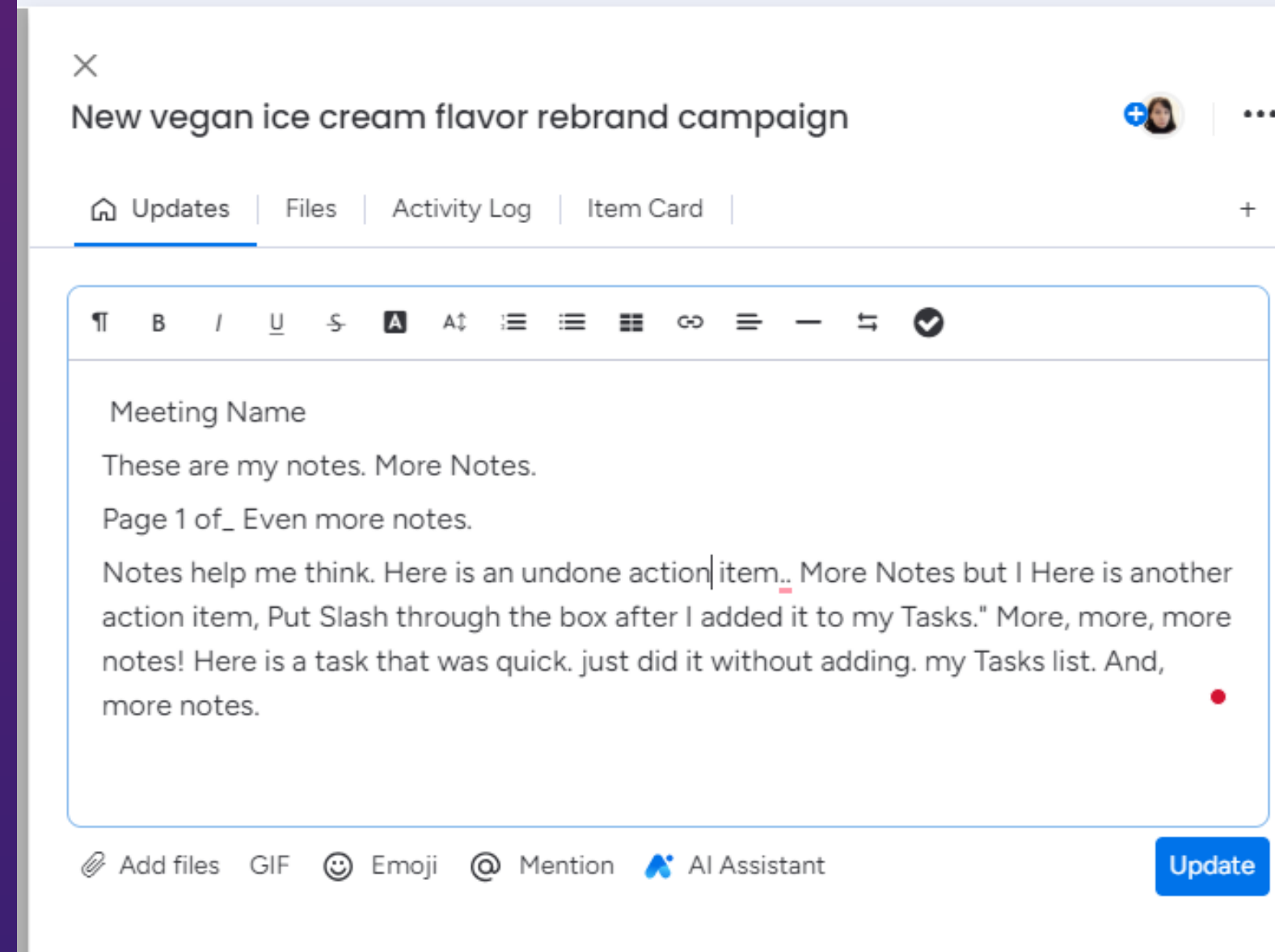

## **Just Speak To Create Update**

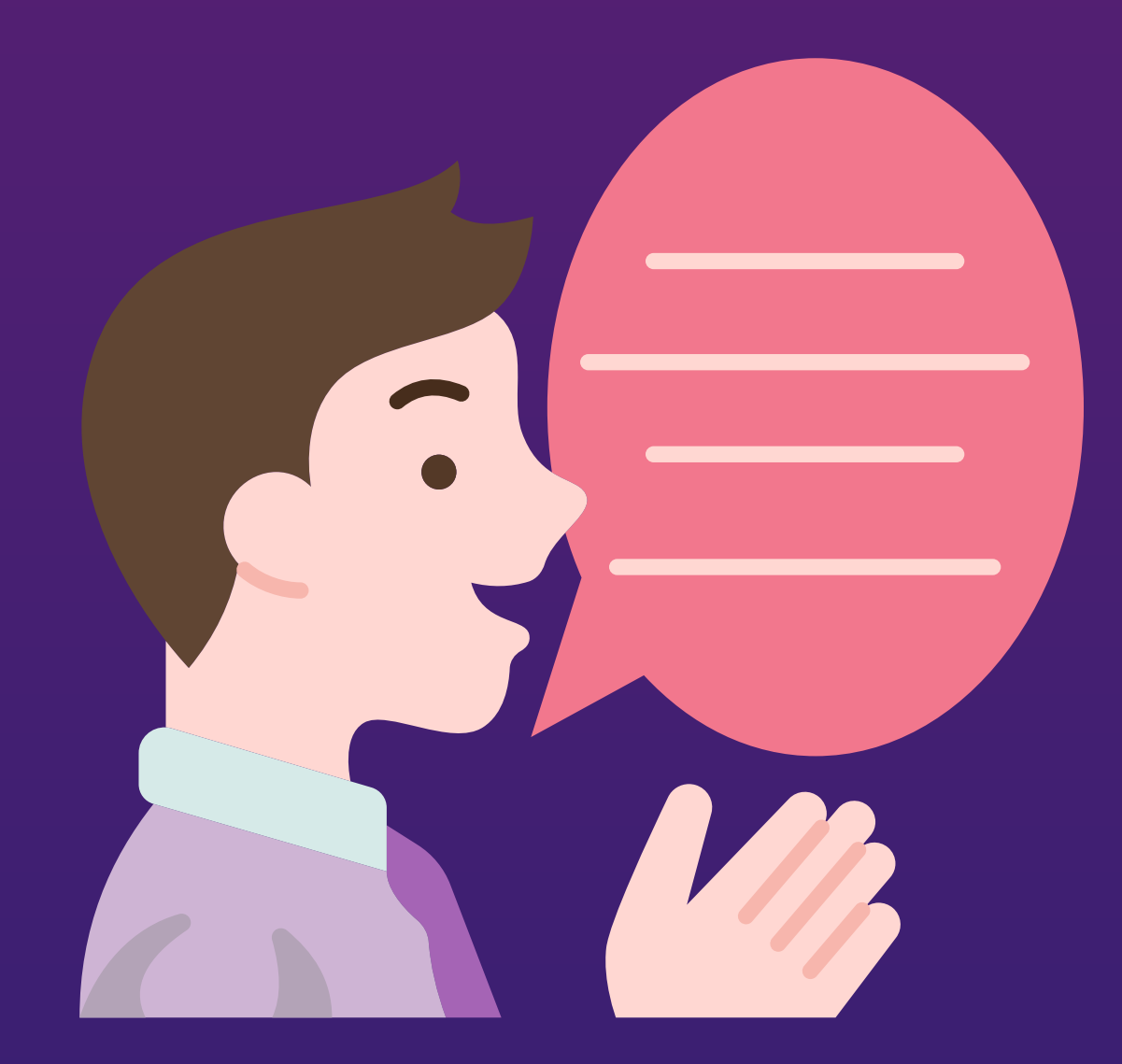

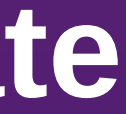

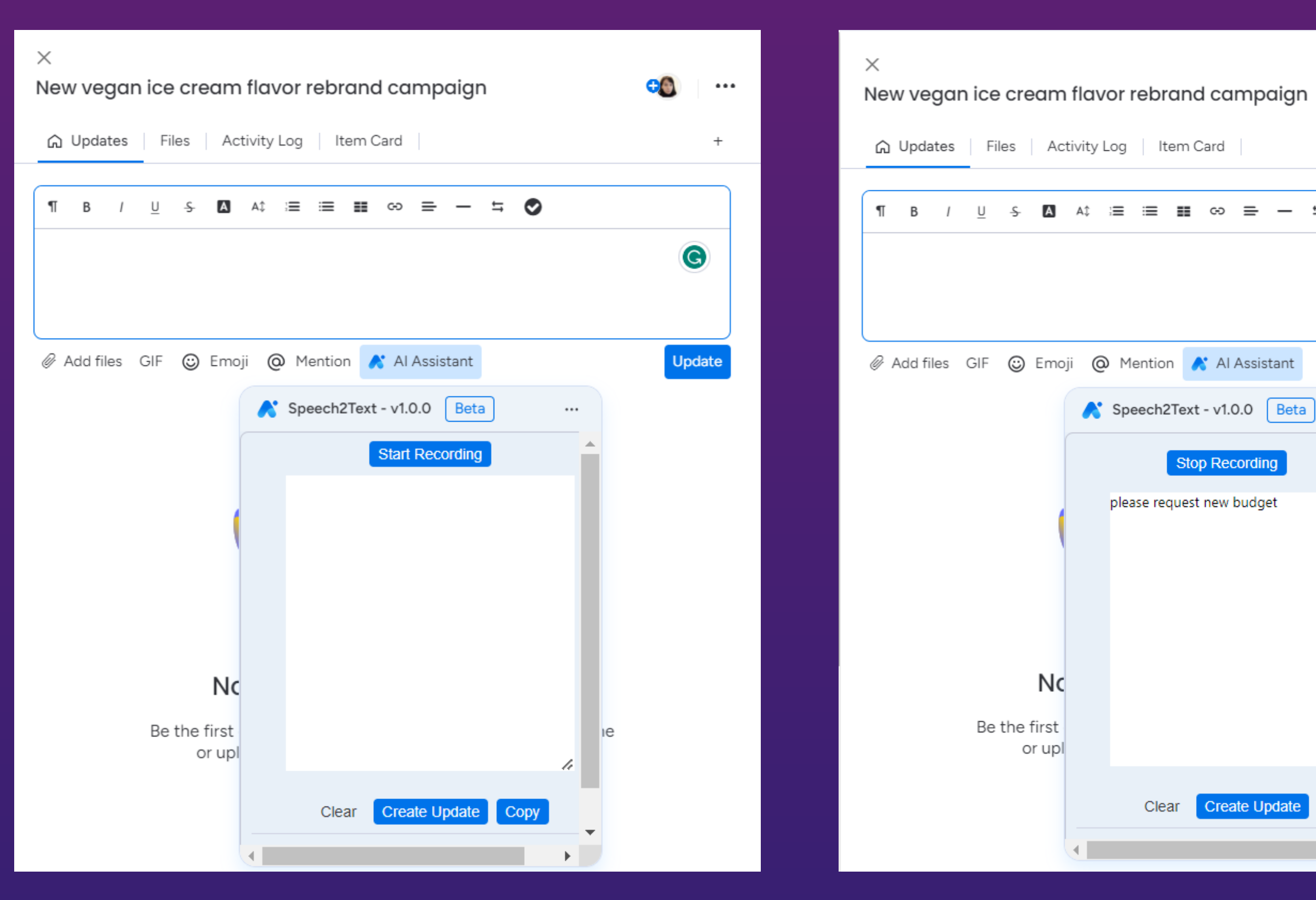

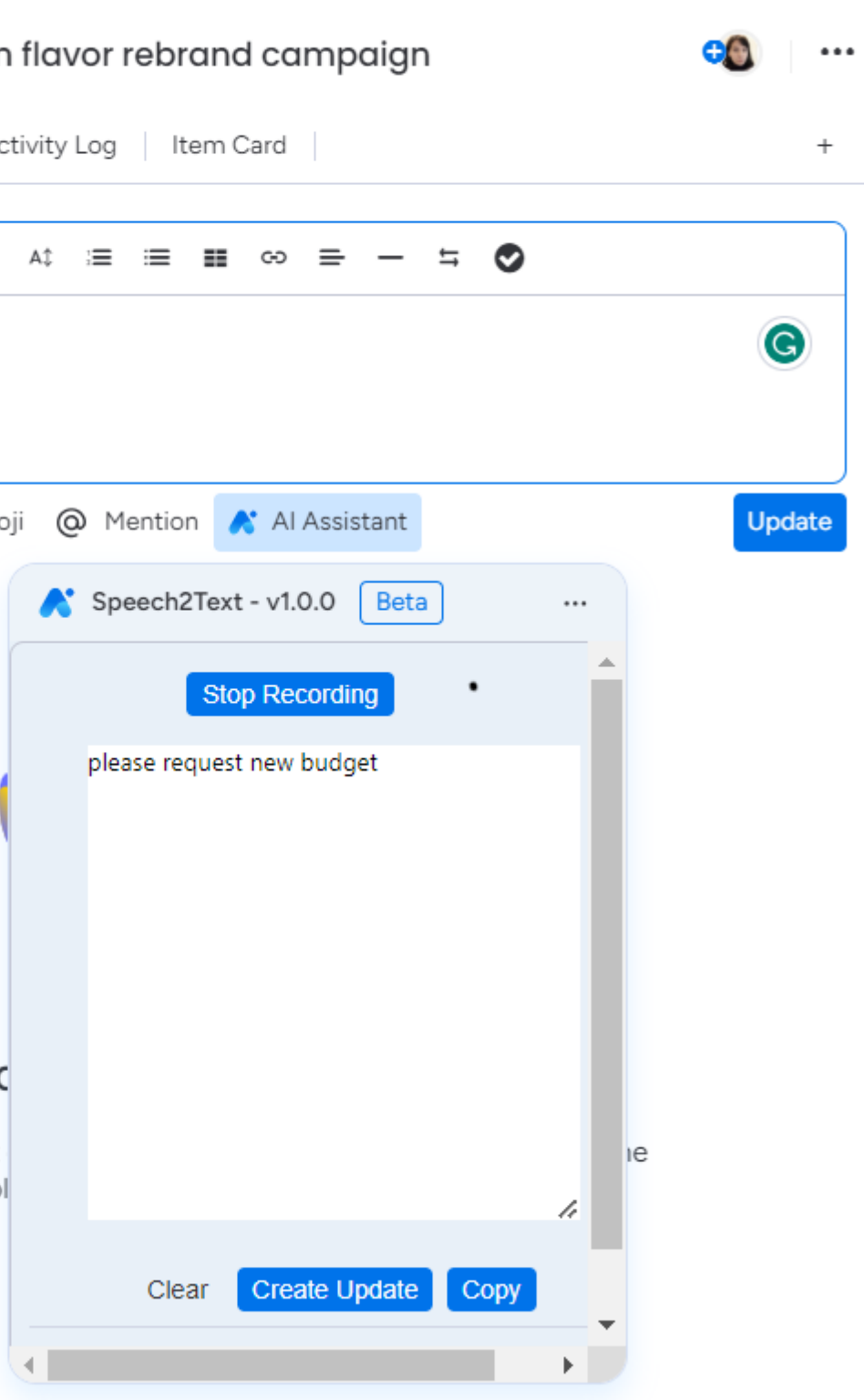

### Just Click Create Update Button and **Ta-Da!**

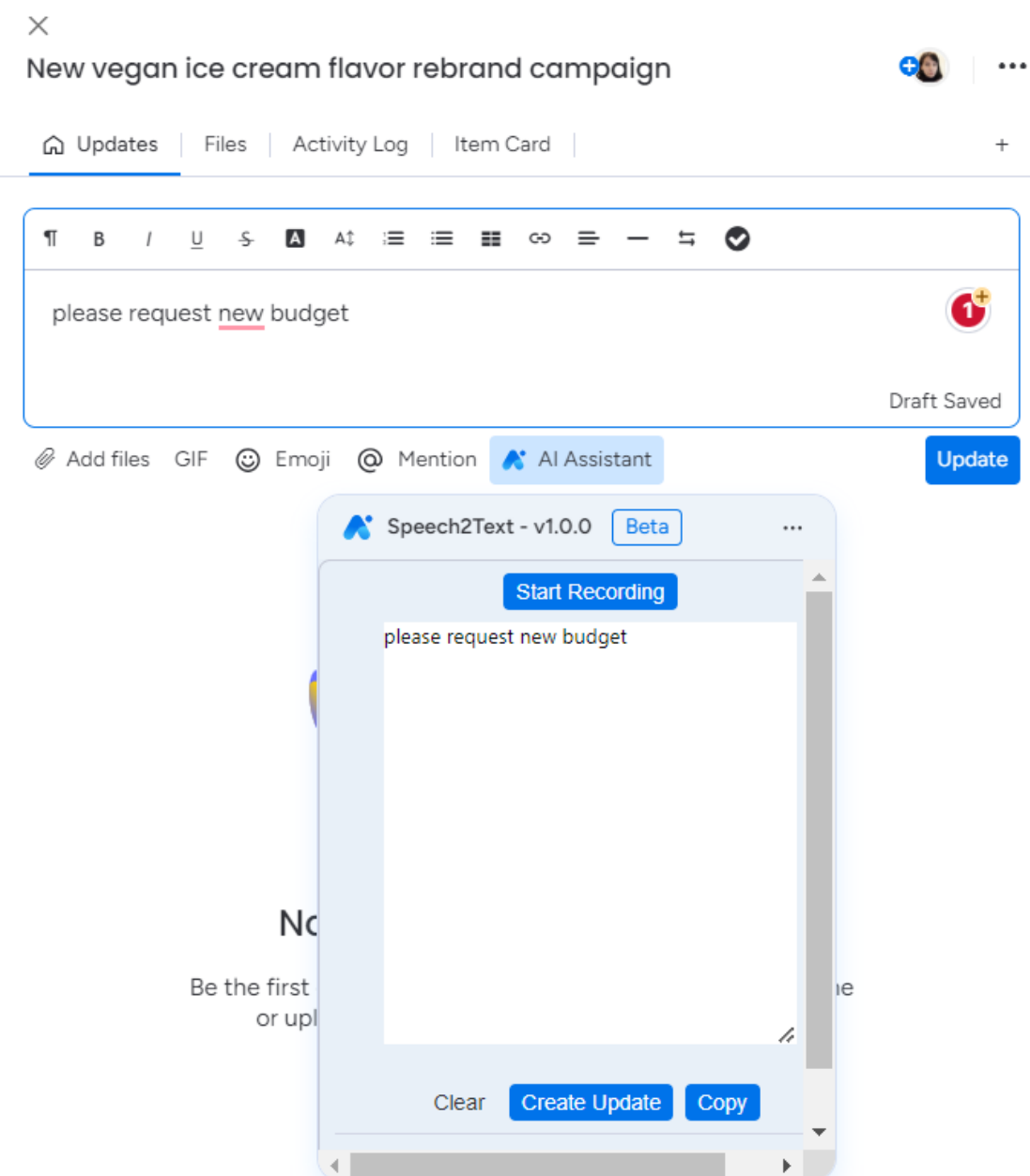

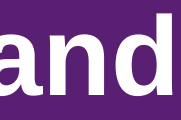

**Vision APIs Speech-To-Text APIs Google Vertex AI Were Used To Create App Features**

**Features supports only English Language for now**

# Thank You For The

Opportunity

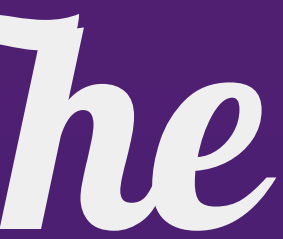